## Package 'GetTDData'

#### May 11, 2022

Title Get Data for Brazilian Bonds (Tesouro Direto) Version 1.5.1 Description Downloads and aggregates data for Brazilian government issued bonds directly from the website of Tesouro Direto <<https://www.tesourodireto.com.br/>>. **Depends** R  $(>= 4.0.0)$ Imports stringr, readxl, utils, stats, curl, bizdays, tidyr, rvest, xml2, dplyr License MIT + file LICENSE BugReports <https://github.com/msperlin/GetTDData/issues/> URL <https://github.com/msperlin/GetTDData/>, <https://msperlin.github.io/GetTDData/> RoxygenNote 7.1.2 Suggests knitr, rmarkdown, testthat, ggplot2, covr VignetteBuilder knitr NeedsCompilation no Author Marcelo Perlin [aut, cre] Maintainer Marcelo Perlin <marceloperlin@gmail.com> Repository CRAN Date/Publication 2022-05-11 11:40:06 UTC

### R topics documented:

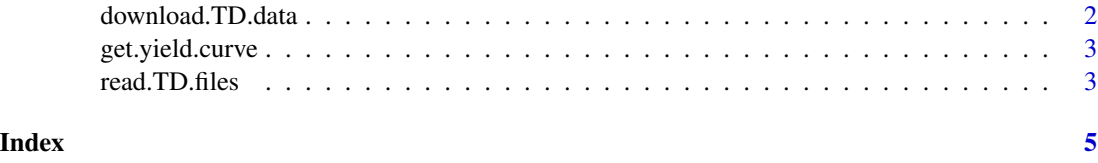

<span id="page-1-1"></span><span id="page-1-0"></span>

#### Description

This function looks into the tesouro direto website (https://www.tesourodireto.com.br/) and downloads all of the files containing prices and yields of government bonds. You can use input asset.codes to restrict the downloads to specific bonds

#### Usage

```
download.TD.data(
  asset.codes = "LTN",
  dl.folder = "TD Files",
  do.clean.up = F,
  do. overwrite = F,n.d1 = NULL)
```
#### Arguments

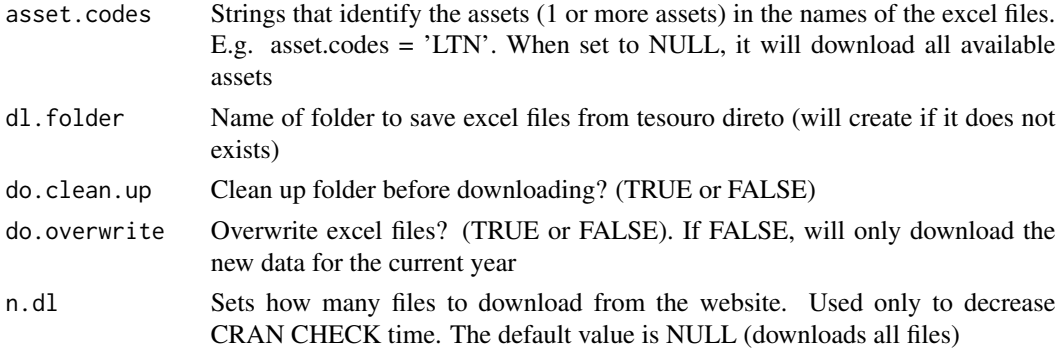

#### Value

TRUE if successful

#### Examples

```
# only download file where string LTN is found
# (only 1 file for simplicity)
## Not run:
download.TD.data(asset.codes = 'LTN', n.dl = 1)
## End(Not run)
# The excel file should be available in folder 'TD Files' (default name)
```
<span id="page-2-0"></span>get.yield.curve *Gets the current yield curve*

#### Description

Downloads and parses information about the current Brazilian yield curve.

#### Usage

get.yield.curve()

#### Value

A dataframe with information about the yield curve

#### Examples

```
## Not run:
df.yield <- get.yield.curve()
str(df.yield)
## End(Not run)
```
read.TD.files *Reading excel files from Tesouro Direto*

#### Description

Reads files downloaded by [download.TD.data](#page-1-1)

#### Usage

```
read.TD.files(
  dl.folder = "TD Files",
  \text{cols}.\text{to import } = c(1, 2, 4),col.names = c("ref.date", "yield.bid", "price.bid")
)
```
#### Arguments

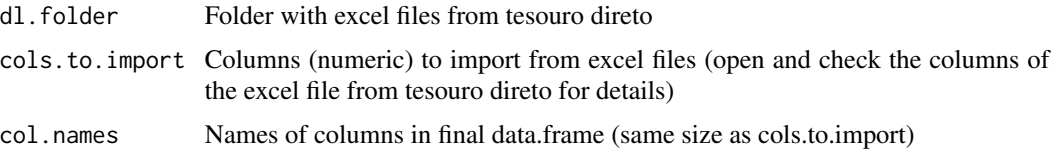

#### Value

A dataframe with the data

#### Examples

# Downloads data from tesouro direto (only 1 file for simplicity)

dl.folder ='TD Files' ## Not run: download.TD.data(dl.folder = dl.folder, n.dl = 1)

```
my.df <- read.TD.files(dl.folder = dl.folder)
```
## End(Not run)

# <span id="page-4-0"></span>Index

download.TD.data, [2,](#page-1-0) *[3](#page-2-0)* get.yield.curve, [3](#page-2-0)

read.TD.files, [3](#page-2-0)